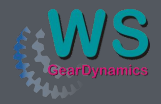

GageMaster Newsletter No.1 - Gearbox Inspection

## Inspection of Gearbox Housings

### Gears and Gearbox Housings go hand in hand - and so do we...

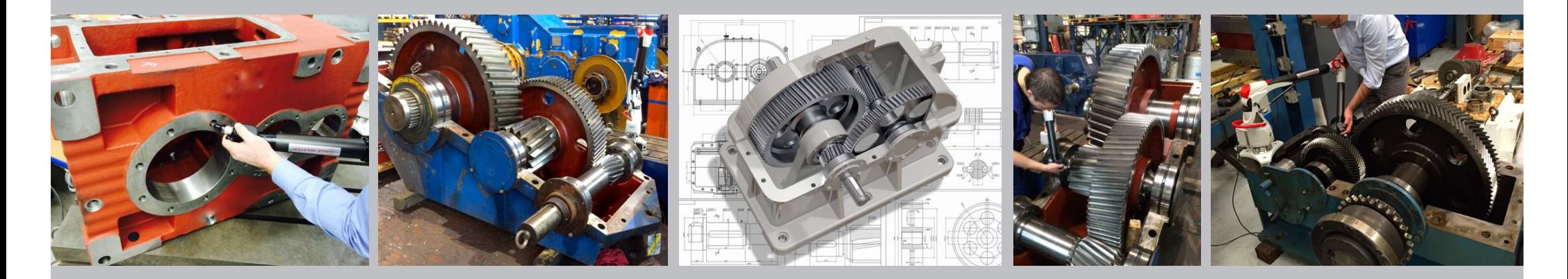

evaluate all 3 dimensional forms and shapes, e.g. a gearbox housing.

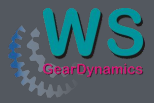

and one on the front side.

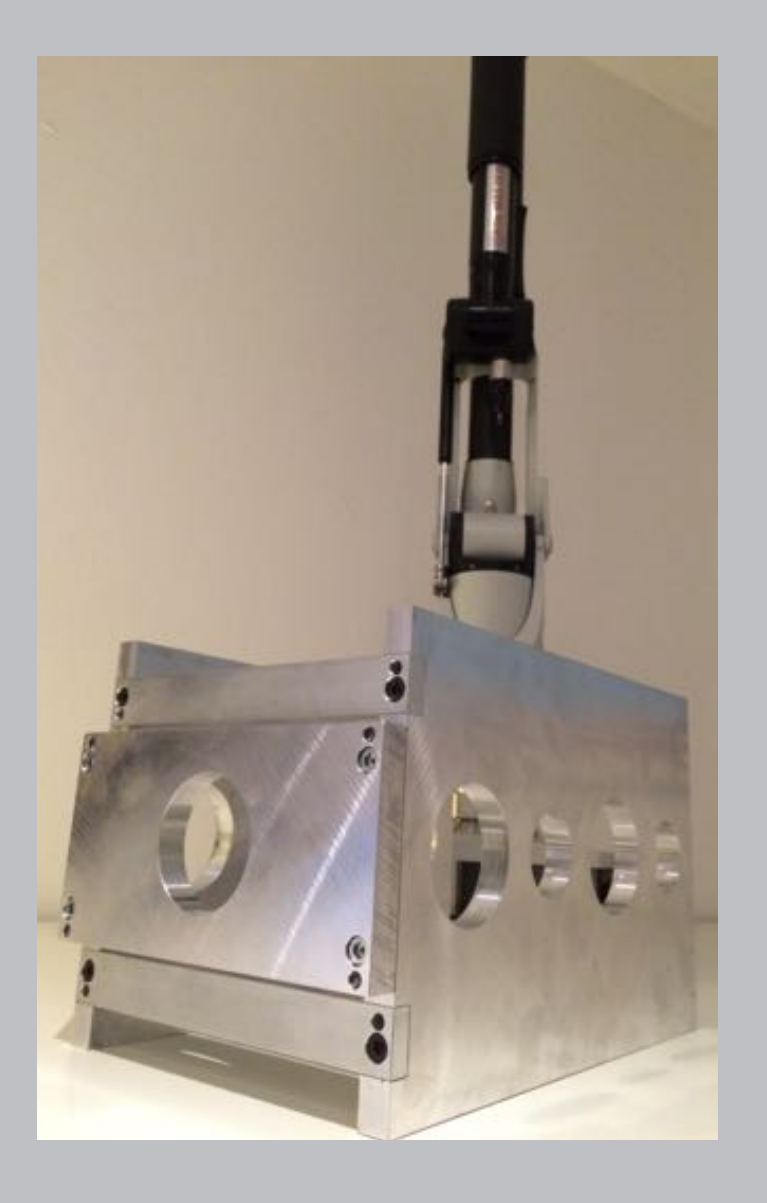

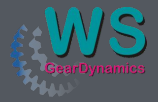

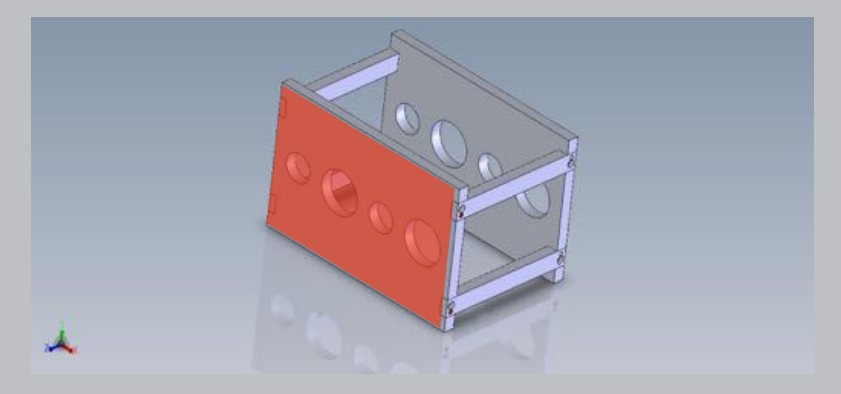

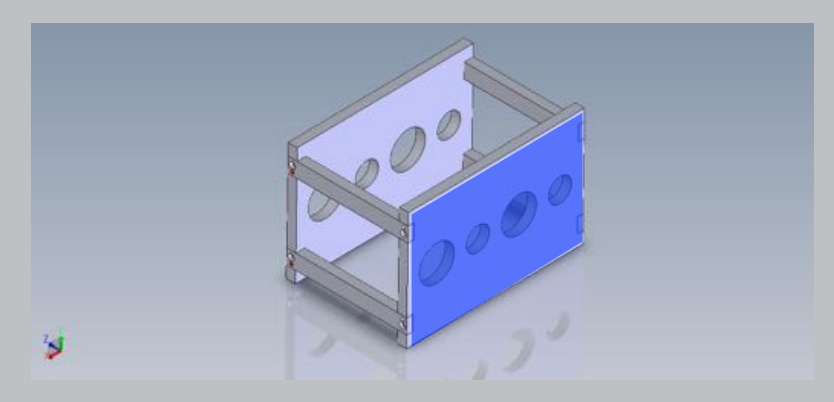

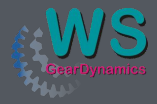

In our case the datum is the left hand bore on which all other dimensions shall refer.

The X axis shall be the center line of our

The Z-axis also starts at the center of this  $\mathbb{R}$   $\mathsf{W}$   $\mathsf{W}$   $\mathsf{X}$ -axis

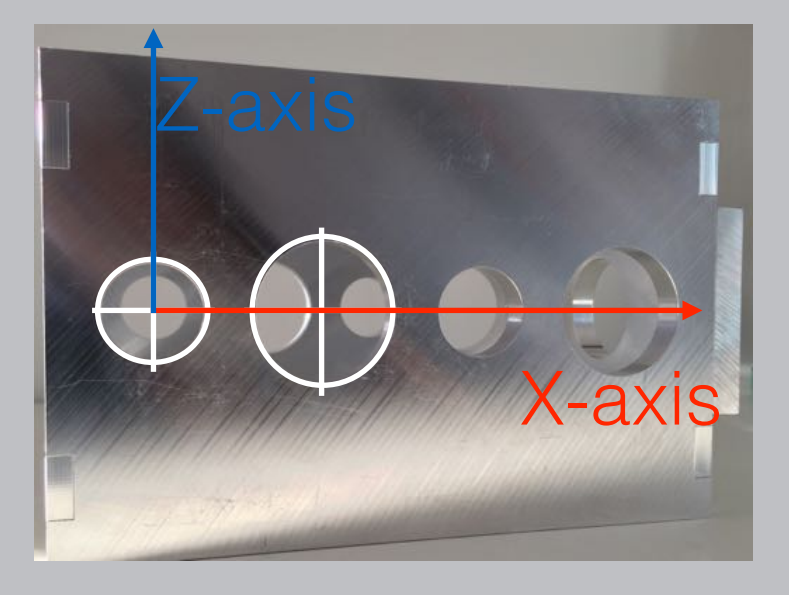

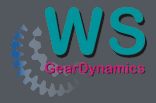

GageMaster Newsletter No.1 - Gearbox Inspection

coordinate should be the middle position of our side planes.

measuring procedure takes hardly 10 minutes.

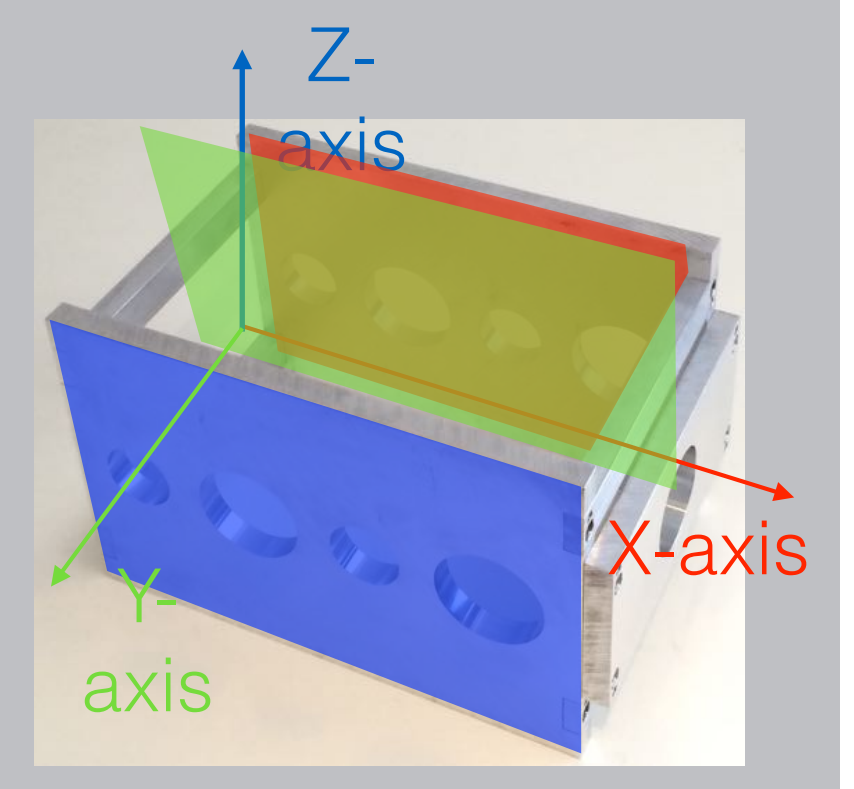

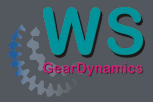

measurements taken.

elements measured itself.

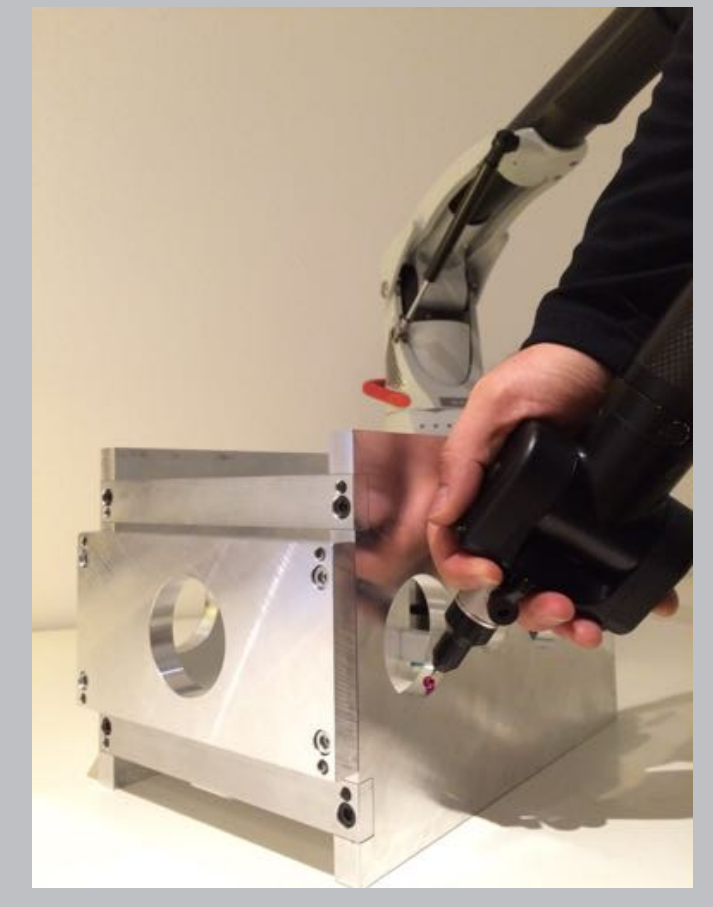

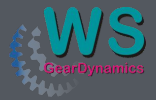

GageMaster Newsletter No.1 - Gearbox Inspection

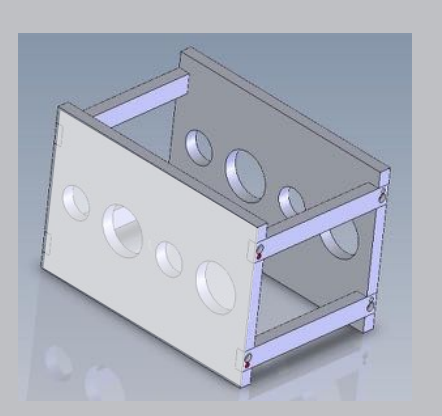

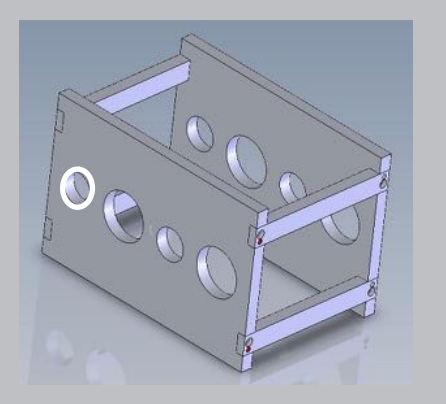

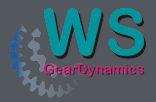

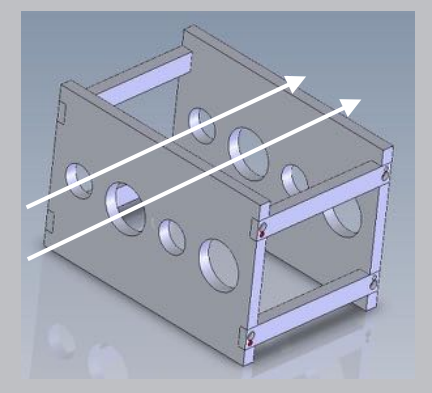

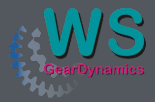

selected.

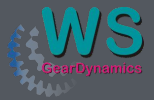

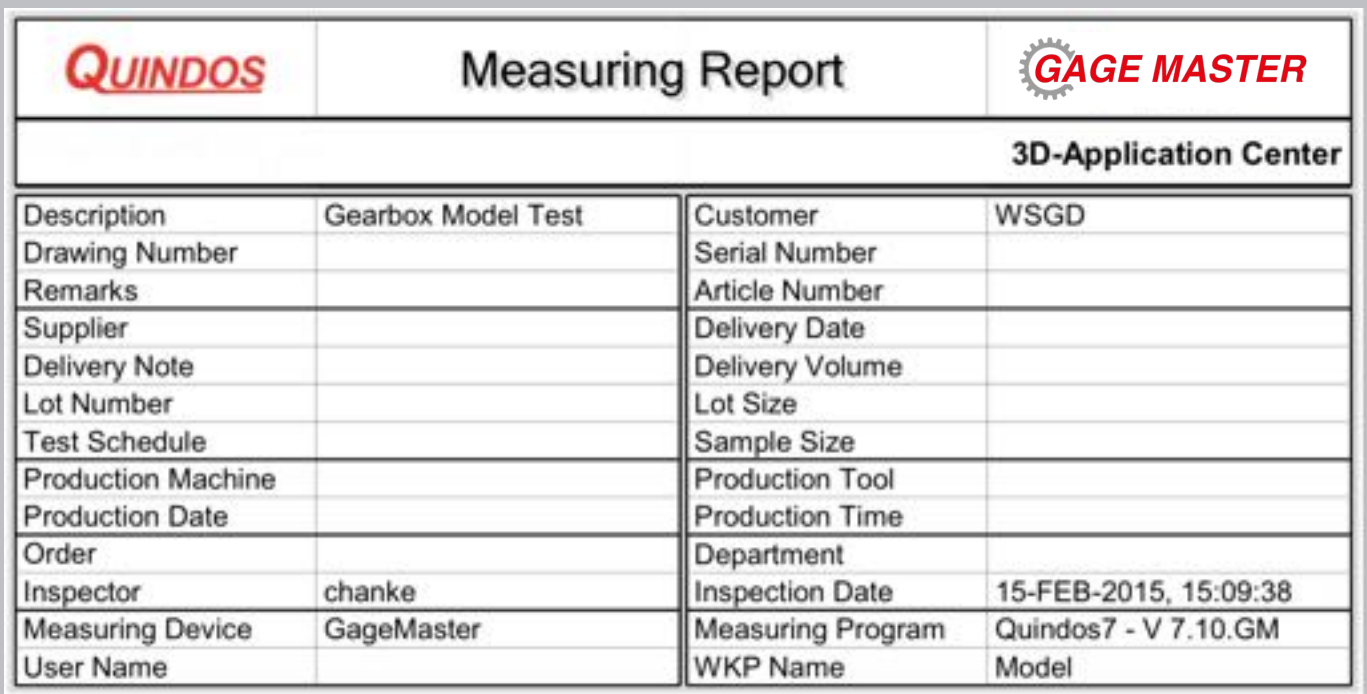

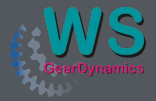

So the protocol should give an answer which is crystal clear at first

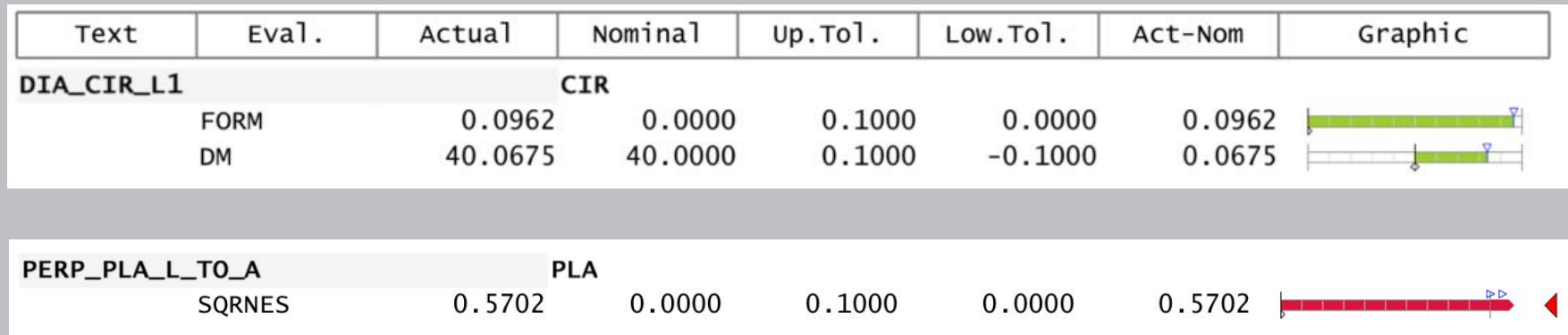

Green Colour means = GO Red Colour means = NO GO

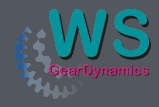

# The GageMaster combines the ability to check gears and gearbox

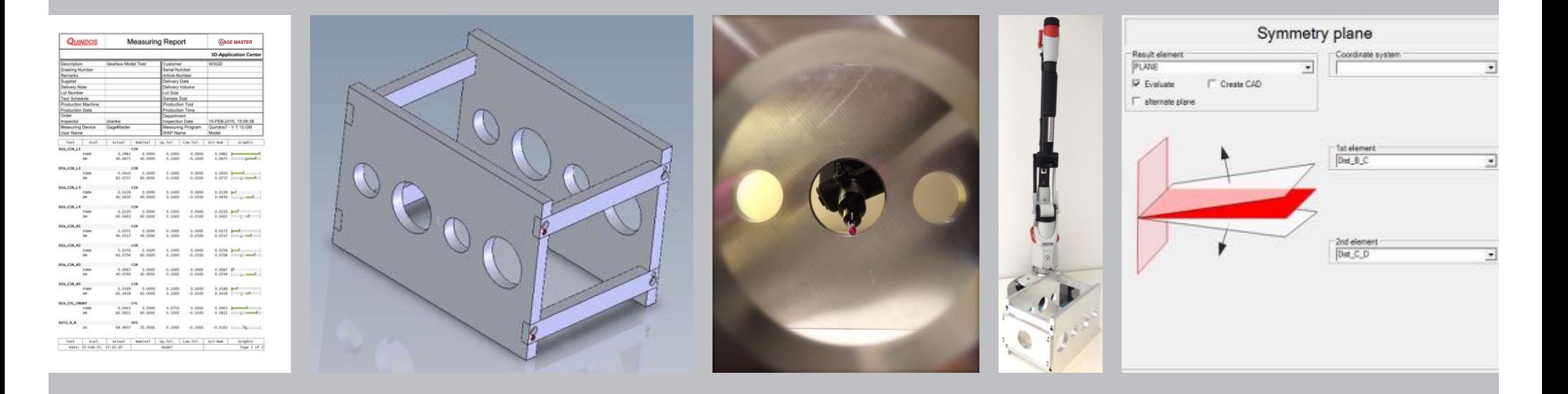